Physique – Chimie II Centrale MP Proposition de corrigé

# **I.** *Contrôle non destructif (CND) par courants de Foucault*

**I.A** Expression du champ magnétique créé par la bobine excitatrice dans la plaque

**I.A.1)** La source du phénomène électromagnétique (la bobine + le plan) est invariante par rotation autour de l'axe z. Il y a donc indépendance des champs vis-à-vis de la variable  $\theta$ . Le plan  $\Pi(M, \vec{e_r}, \vec{e_s})$  est un plan qui transforme la distribution de courants en son opposé, c'est un plan de type Π parfois encore appelé plan d'antisymétrie (bien que toutes les symétries planes soient des antisymétries...). Le champ d'induction magnétique  $\vec{B}$  est contenu dans ce plan. Nous avons donc :  $\vec{B}(M,t) = B_r(r, z, t) \vec{e}_r + B_z(r, z, t) \vec{e}_z$ 

**I.A.2)** On supposera que « les cartes » désignent les conditions de simulation, et les graphes  $B(T)$  et la carte de densité de  $B$ , la « simulation » référencée par l'énoncé.

Il est malheureux que ces cartes soient légendées comme simulation, et les conditions de simulation comme carte, la confusion ne facilitera ni le travail du correcteur ni celui de l'étudiant.

Les mots ont du sens, s'en affranchir avec autant de liberté en définissant tout et son contraire est d'une coupable légèreté.

On référencera les associations par le couple (index de cartographie, index de simulation)

La première cartographie est celle associée aux valeurs de champs les plus intenses : violet au centre ( $> 1.05\,10^{-2}T$ ), jaune à la périphérie de la bobine ( $\approx 5\,10^{-3}\,T$ ). La première simulation est celle qui correspond aux valeurs les plus élevées de champ, les effets inductifs ayant tendance à minorer ce dernier, on identifie cette cartographie comme étant celle de la simulation sans plaque. La première association est donc  $(1,1)$ .

L'absence de plaque sur la cartographie de densité facilite aussi l'identification

La deuxième cartographie est celle associée aux valeurs de champs les plus faibles : jaune au centre  $(\approx 1.7\,10^{-3}T)$ , vert à la périphérie de la bobine  $(\approx 6\,10^{-4}\,T)$ . Les effets induits sont d'autant plus importants que la fréquence est élevée, la simulation est donc celle qui correspond aux valeurs de hautes fréquences. La deuxième association est (3,2), c'est celle du 200 Hz.

Il ne reste plus que la situation correspondant à une excitation à basses fréquences avec la plaque. On remarque que la cartographie de densité ne vérifie pas la propriété de symétrie, c'est probablement un artefact numérique. Il est fâcheux d'en trouver un à ce stade du problème. La dernière association est  $(2.3)$ . C'est celle du 50  $Hz$ 

On rappelle ci-après les conventions de l'énoncé. On prendra garde de la définition singulière de l'axe x qui est référencé par rapport à un bord de la bobine.

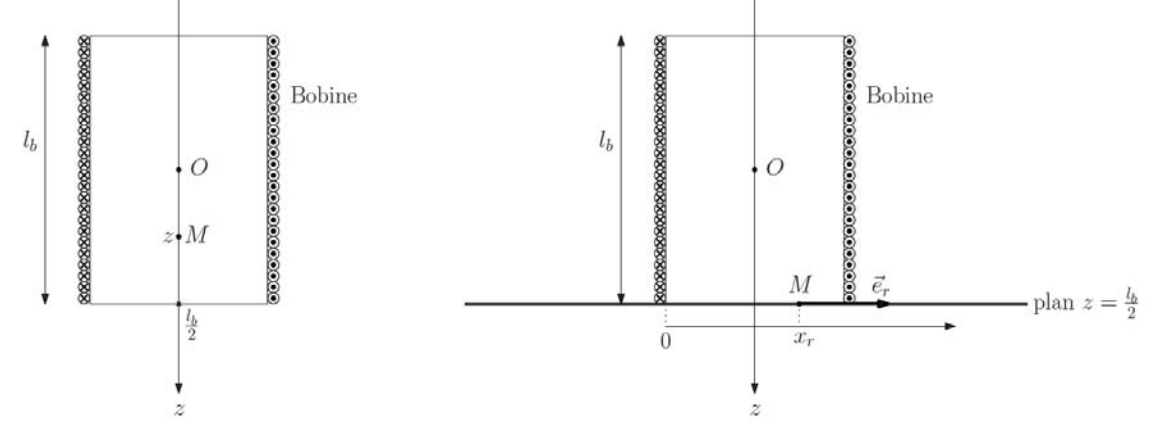

**I.A.3)** On supposera que la carte 2 est ce que l'énoncé légende comme la troisième simulation  $(50 Hz).$ 

a) On lit la carte de densité et la courbe selon z. La valeur maximale au centre (en O) est environ  $B_{max} \approx 5.8\ 10^{-3} T$ .

Le champ recherché dans la zone A se lit normalement sur le graphe en  $x$  pour la valeur sur l'axe z ( $x = 2.5$  cm), on trouve  $B_0 = 3.0 \, 10^{-3} T$ .

Malheureusement le profil est en totale contradiction avec le modèle supposé par l'énoncé qui estime le champ comme uniforme dans la zone A  $(0 < x < R_b$  avec  $R_b = 2.5 \text{ cm}$ ). On estimera donc la valeur en A en se servant des autres graphes.

Si *B* était la seule grandeur recherchée, on pourrait chercher la moyenne de ce champ, pour un problème d'induction, il faudrait chercher à moyenner la densité de flux et non le seul B. Bref la compensation de cette singularité dépend de son usage.

La version la plus simple est la moyenne, on alors :  $B_0 \approx 3.5\,10^{-3}T$ .

b) Cours (mémoire organique ou de silicium) : le champ créé par un solénoïde infini vaut à l'intérieur du solénoïde :  $B_{max} = \mu_0 n i_0$  ou n est la densité de spires par mètres, soit ici  $n = \frac{N}{\rho}$ .

Au final :  $B_{max} = \frac{\mu_0 Ni_0}{\ell_b}$ Nous savons que  $B_{max} \approx 5.8\ 10^{-3}T$  et que  $B_0 \approx 3.5\ 10^{-3}T$ , on peut estimer la valeur du paramètre  $\alpha$  évoqué dans l'énoncé à :  $\alpha \approx \frac{3.5}{5.8}$  $\frac{3.5}{5.8} = 0.6$ .

Bien sûr vu la contradiction des courbes et des hypothèses du modèle, toute valeur de  $\alpha$ inférieure à un est pratiquement acceptable.

Note : on remarque que l'hypothèse de l'énoncé est fausse, le champ au centre est beaucoup plus faible que dans première configuration, il est donc fortement influencé par les courants de Foucault dans la plaque et ne peut être vu comme seulement résultat du « solénoïde infini ». C'est encore plus visible avec la situation à  $200\,Hz$ 

Bref une lecture topographique quelque peu égarée, très judicieux pour commencer un problème illustrant la pertinence des nouveaux programmes. Une synergie a dû être effective !

### **I.B** Courants de Foucault

\n- **I.B.1)** La forme intégrale de Maxwell-Faraday est la loi de Faraday : 
$$
e = -\frac{d\phi}{dt}
$$
 Elle s'écrit :  $\oint \vec{E} \cdot d\vec{\ell} = -\frac{d\phi}{dt} = -\frac{d}{dt} \left( \iint \vec{B} \cdot d\vec{S} \right)$ .
\n- Une analyse de symétrie ou l'énoncé nous donne la direction de  $\vec{E}(M, t) = E(r, t)\vec{e}_{\vec{\theta}}$  Par hypothèse dans la zone A,  $\vec{B}$  est suppose uniforme, le processus d'intégration se réduit donc aisément, nous obtenons :  $2\pi r E(r, t) = -\pi r^2 \frac{d\vec{B}}{dt}$  pour  $r < R_b$
\n

$$
Z\pi r E(r, t) = -\pi r^2 \frac{dt}{dt}
$$
  
Soit 
$$
E(r, t) = -\frac{r}{2} \frac{dB}{dt} = \frac{B_0 \omega}{2} r \sin(\omega t)
$$

**I.B.2)** On utilise la loi d'Ohm en supposant qu'elle est toujours fonctionnelle dans la plage de fréquence utilisée (ici 50  $Hz$ , la marge est conséquente) :  $\frac{B_0\omega}{2}$  r sin( $\omega t$ ) $\overrightarrow{e_{\theta}}$ 

### **I.C** Modification de l'impédance de la bobine excitatrice

**I.C.1)** Annexe 2 : Introduction sauvage de l'amplificateur opérationnel sous la nouvelle dénomination des exegètes « ALI ». L'acronyme désigne un amplificateur linéaire intégré, sachant qu'un AO n'est pas toujours linéaire comme nous le rappelle cette brève notice, on appréciera le comique de la chose…Comment ? Ce n'était pas de l'humour ? Ce doit pourtant l'être si des étudiants ont découvert ce composant pour la première fois, ici !

Annexe 1 : Le dispositif associe un générateur de type Thevenin à un ALI en mode suiveur, ce qui permet de simuler un générateur «parfait ». Le concepteur du système a l'idée saugrenue de connecter une carte d'acquisition au circuit quand 99% des utilisateurs usuels feraient la même chose avec un oscilloscope numérique.

Beaucoup de bruit pour rien, en mode impulsion, un simple générateur de tension constante et un interrupteur permettent de faire la même chose..

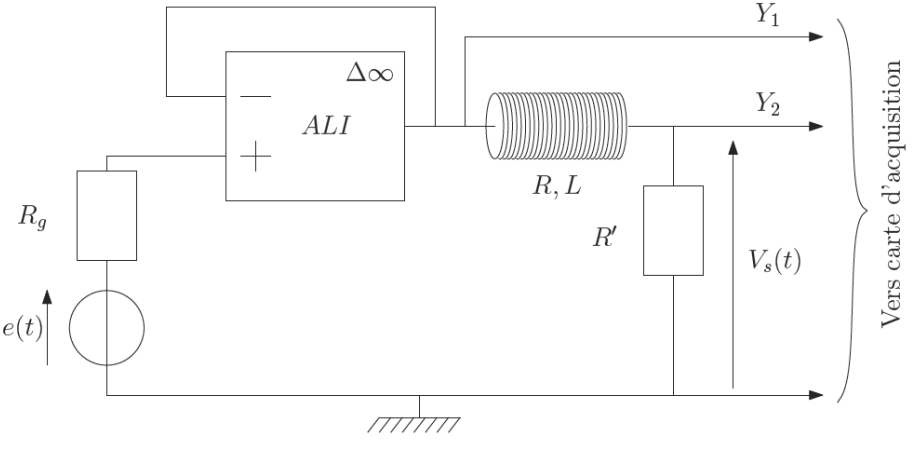

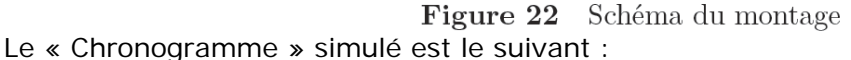

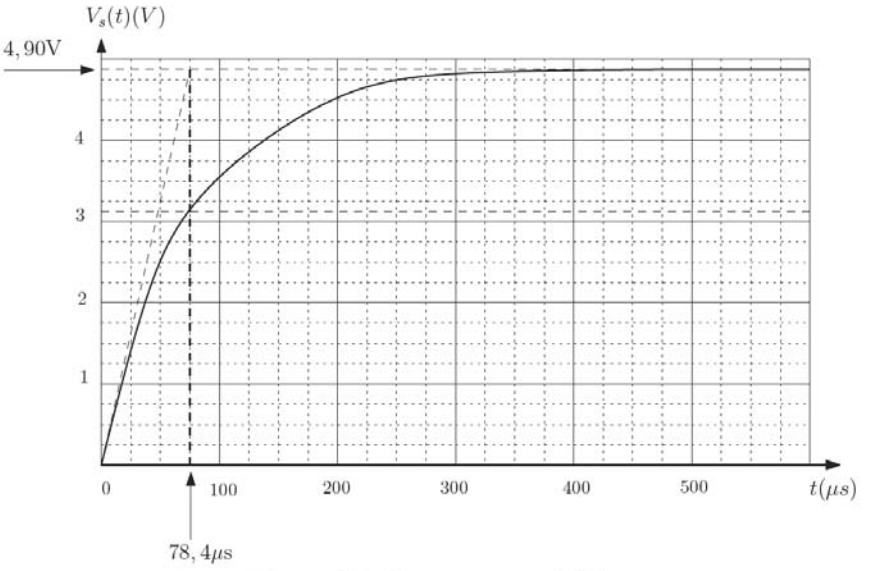

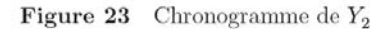

La méthode utilisée pour identifier les paramètres de la réponse fait sourire tout expérimentateur avisé. Le concepteur a « tracé » la tangente à l'origine, ce qui permet théoriquement d'identifier la constante de temps du circuit  $\tau = \frac{L}{R+R'} = 78.4 \,\mu s$  mais est en pratique l'une des méthodes les moins précises pour acquérir ce paramètre. Sur un premier ordre, afin de ne pas être victime des imperfections du zéro de la réponse on utilise la mesure du temps de montée  $t_m$  (tous les oscilloscopes sont équipés de telles procédures), on remonte à  $\tau$  en exploitant  $t_m = \tau \ln 2$ .

Le deuxième paramètre est la réponse finale qui vaut  $U = \frac{R'}{R+R'} E$ . La valeur proche de  $E$  va induire une incertitude importante sur *R*. En théorie *R* =  $R'(\frac{E}{U}-1)$  = 10.2 Ω. On en déduit  $L = \tau(R + R') = 40 \, mH$ .

C. Caire 2015 Centrale MP Physique-Chimie II 3/13 Ce fichier est issu du site http://sites.google.com/site/con Toute copie sur un autre site est illégale et s'est faite sans l'aval de l'auteur.

Note : il est étonnant de trouver un temps de 78.4 µs car la fréquence d'échantillonnage est telle que l'espace temporel est discrétisé par pas de 20 µs !!! Ce qui veut dire éventuellement qu'on a surechantillonné ou appliqué un modèle sur les valeurs acquises....mais rien n'en est dit © La courbe décrite dans l'annexe aurait dû avoir cette allure :

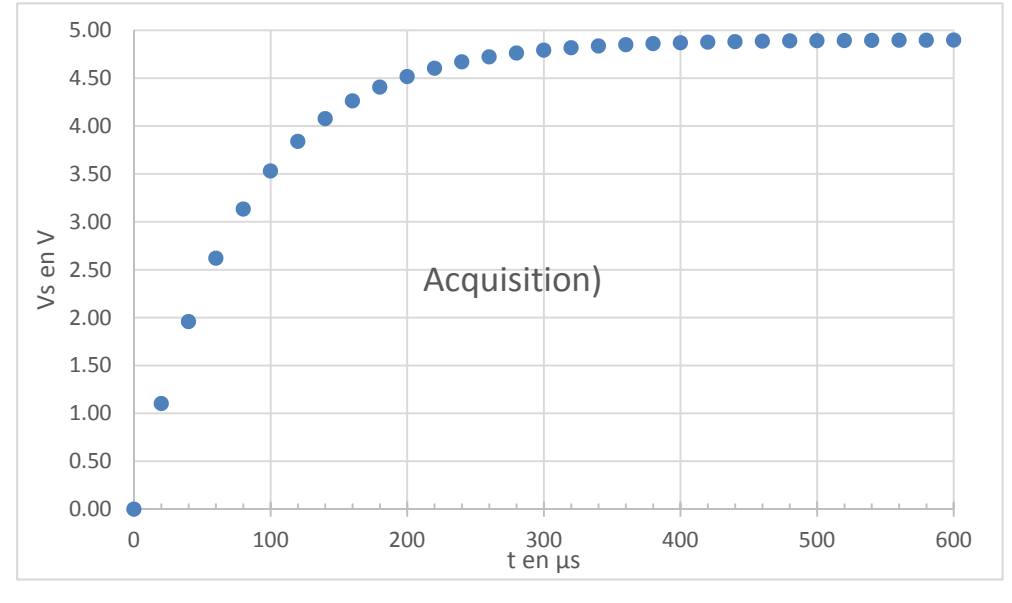

La plaque est insérée, des courants de Foucault apparaissent, il y a dissipation d'énergie  $1.C.2$ dans la plaque. Cette perte est complémentaire aux pertes Joules simples de la bobine. Elle est associée à l'augmentation de la partie réelle de l'impédance de la bobine, ou à la réduction de la partie réelle de l'admittance de celle-ci.

En passant de 3 à 4 et enfin 5 on observe une diminution très nette de l'amplitude du  $1.C.3$ champ d'induction magnétique B. Dans ce type de phénomène la densité d'énergie est essentiellement

due à la partie magnétique $\frac{B^2}{2\mu_0}$ .<br>Nous avons  $E_m = \frac{1}{2} Li^2 = \iiint \frac{B^2}{2\mu_0} d\tau$ , comme la densité d'énergie a diminuée à courant constant, nous en déduisons que l'inductance équivalente de la bobine a donc diminuée.

Autre facon de voir : En placant la plaque d'aluminium nous avons deux circuits de courants, nous avons réalisé un « mauvais » transformateur. La modification de l'inductance équivalente est due en fait à la mutuelle inductance de couplage avec la plaque, l'inductance propre de la bobine n'a pas été modifiée.

On utilise  $\vec{j} = \gamma_0 \vec{E} = \frac{\gamma_0 B_0 \omega}{2} r \sin(\omega t) \vec{e_\theta}$  et on suppose que ces courants existent sur un cylindre  $1.C.4$ de rayon  $R_b$  et de hauteur d.

On a la densité d'énergie dissipée (Loi de Joule) :  $p = \vec{j} \cdot \vec{E} = \frac{j^2}{v}$ 

soit 
$$
p = \frac{\gamma_0(B_0\omega)^2}{4} r^2 \sin^2(\omega t)
$$
, on intègre pour  $r \in [0, R_b]$  et sur une épaisseur de d.

On ob

On en déduit :

$$
\text{tient :} \qquad P_j = \iiint p \, d\tau = \frac{\gamma_0 (B_0 \omega)^2}{4} \sin^2(\omega t) \int_0^{R_b} r^2 \, 2\pi r dr = \frac{\pi d \gamma_0 (R_b^2 B_0 \omega)^2}{8} \sin^2(\omega t)
$$

$$
\langle P_j \rangle = \frac{\pi d \gamma_0 (R_b^2 B_0 \omega)^2}{16} = \delta R \langle i^2 \rangle = \delta R \frac{i_0^2}{2} \text{ avec } B_0 = \alpha \frac{\mu_0 N i_0}{\ell_b}
$$
\n
$$
\delta R = \frac{\pi d \gamma_0 (R_b^2 \alpha \mu_0 N \omega)^2}{8\ell_b^2}
$$

L'énergie électromagnétique  $E_m$  est identifiée comme la part due au champ  $\overrightarrow{B}'$  créé par les  $1.C.5)$ courants de Foucault.

C'est « gênant » car cette séparation des causes est possible pour une grandeur liée linéairement à ces mêmes causes, dans le cas de l'énergie, la liaison est quadratique (oups !).

a) Nous avons déjà utilisé Maxwell-Faraday pour trouver  $\vec{E}$  et donc  $\vec{l}$ . Ce type de recherche où l'on considère un champ créé par l'autre n'a de sens que si on découple les équations de Maxwell (ARQS).

Nous utiliserons ici l'équation de Maxwell-Ampère pour déterminer le champ  $\vec{B}'$ , la démarche n'est pertinente que si  $B' \ll B$ .

On considère un contour rectangulaire de hauteur  $d$  et de largeur  $dr$  (contour élémentaire placé dans le plan vertical)

 $(r, t) = \frac{\mu_0 \gamma_0 B_0 \omega}{4} r^2 \sin(\omega t) + f(t)$ 

 $h^6d$  $\frac{\pi R_b^6 d}{3\mu_0} \left(\frac{\mu_0^2 \gamma_0 \alpha N \omega}{4\ell_B}\right)$ 

 $\frac{\gamma_0 \alpha N \omega}{4 \ell_B}$  $\bigg)^2$ 

$$
\oint \overrightarrow{B'} \cdot d\overrightarrow{l} = (B'(r,t) - B'(r+dr,t)) d = \mu_0 I = \mu_0 j d dr
$$
  
On réduit à 
$$
\frac{\partial B'}{\partial r}(r,t) = \mu_0 j = \frac{\mu_0 \gamma_0 B_0 \omega}{2} r \sin(\omega t)
$$

On réduit à On intègre par rapport à  $r$ :

où  $f(t)$  est une fonction unique du temps telle  $B'(R_b,t) = 0$ Donc:  $(r, t) = \frac{\mu_0 \gamma_0 B_0 \omega}{4} (r^2 - R_b^2) \sin(\omega t)$  $(r, t) = \frac{\mu_0^2 \gamma_0 \alpha N \omega}{4 \pi r}$  $\frac{\gamma_0 a n \omega}{4 \ell_B} i_0 (r^2 - R_b^2) \sin(\omega t)$ 

ou encore

La valeur maximale du rapport critique des amplitudes vaut  $\frac{B'_{max}}{R}$  $\frac{m_{ax}}{B_0} = \frac{\mu_0 \gamma_0 \omega}{4} R_b^2 = 0.05 f$  où f la

fréquence du courant, ce rapport vaut  $\frac{B'_{max}}{R}$  $\frac{max}{B_0} = 2.3$ .

On retrouve la réalité des cartes, la méthode de l'ARQS est ici inadaptée !!!

b) L'expression de  $E_m$  s'obtient en intégrant la densité d'énergie magnétique de  $\vec{B}'$  (il faut supposer que  $\vec{B}$  n'est plus présent ce qui n'est quère crédible).

$$
E_m = \frac{1}{2} \delta L \; i^2 = \iiint \frac{B r^2}{2\mu_0} \, d\tau = \frac{d}{2\mu_0} \left(\frac{\mu_0^2 \gamma_0 a N \omega}{4\ell_B}\right)^2 \; i_0^2 \sin^2(\omega t) \; \int_0^{R_b} (r^2 - R_b^2)^2 \; 2\pi r \, dr = \frac{\pi R_b^6 d}{6\mu_0} \left(\frac{\mu_0^2 \gamma_0 a N \omega}{4\ell_B}\right)^2 \; i_0^2 \sin^2(\omega t)
$$

c) On utilise la relation précédente :

**I.C.6)** Application numérique : la connaissance de  $\alpha$  est vague d'où l'ordre de grandeur...

$$
\delta R = \frac{\pi d \gamma_0 (R_B^2 \alpha \mu_0 N \omega)^2}{8 \ell_B^2} \approx 100 \; m\Omega \; \text{ et } \delta L = \frac{\pi R_B^6 d}{3 \mu_0} \left(\frac{\mu_0^2 \gamma_0 \alpha N \omega}{4 \ell_B}\right)^2 \approx qq \; 0.1 \; mH
$$

Les valeurs sont faibles mais le sujet en découplant les causes sous-estime l'effet des courants de Foucault.

**I.C.7)** Le capteur inductif fonctionne ici à la fréquence du réseau, c'est l'un des pires choix possibles pour un détecteur car il sera bruité, parasité par l'environnement de puissance du réseau EDF.

Le « machin » va être une antenne de mauvaise qualité pour tous les signaux à la fréquence réseau et ils sont très nombreux !!!

La tomographie à courant de Foucault est utilisée pour détecter des défauts de petite taille, elle se fait généralement à des fréquences de plusieurs dizaines de kHz.

L'inconvénient d'une haute fréquence dans un bon conducteur est l'effet de peau, le signal induit est plus important mais il pénètre peu le métal…

### I.D Mesure de l'impédance de la bobine

Le montage utilisé est un montage de détection synchrone, ces notions sont au programme de PC.

#### Convertisseur courant-tension  $1.D.1$

Un AO utilisé en Convertisseur tension courant... mais heureusement la recette est fournie en annexe 2, et certains de vos professeurs auront conservé l'enseignement de ces « jouets ».

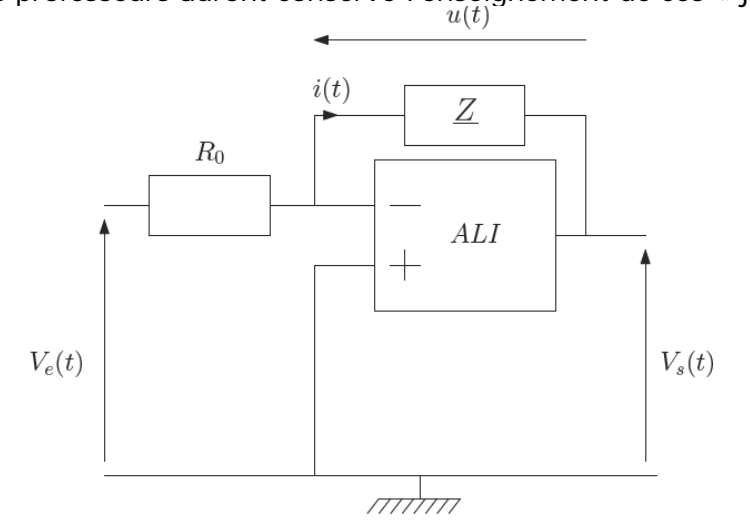

Les conditions de fonctionnement linéaire assurent  $V_+ = V_- = 0$ , nous avons alors par la loi des mailles  $V_s = -u$  et nous aurons par la loi d'Om sur le résistor  $R_0$  la relation  $V_e = R_0 i$ .

 $1.D.2$ Le profil du filtre est :

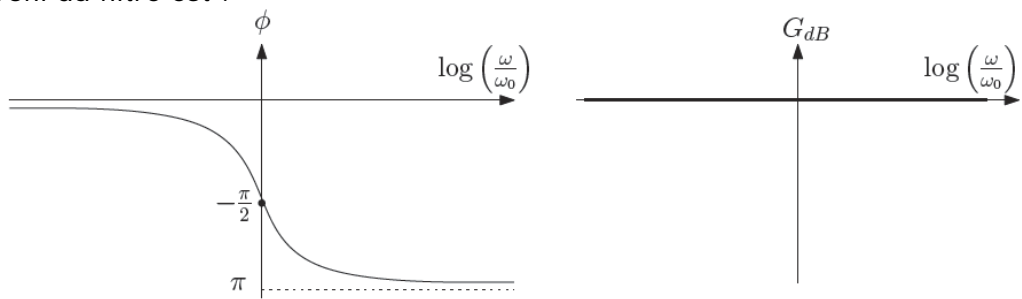

**Figure 9** Diagramme de Bode du filtre 1

C'est un filtre qui ne modifie pas le gain mais juste la phase, c'est un déphaseur. Dommage c'est l'un des seuls que le programme n'imposait pas (dépassements de programme assurés pour les années suivantes), et c'est franchement gratuit !

On vérifie aisément que  $H(\omega_c) = \frac{1}{\sqrt{2}}$  ce qui correspond bien à une atténuation de 3 dB.  $1.D.3$ Une atténuation de 80 dB correspond à une division par 10 000, on doit donc avoir  $\frac{1}{\sqrt{1+5^{2n}}} = \frac{1}{10000} \approx \frac{1}{5^n}$ . On en déduit  $n = \frac{4}{\log_{10} 5} \approx 5.7$ .

La valeur à retenir est incompatible avec les contraintes « entier » & 80 dB, bien sûr, si le cahier des charges avait dit qu'il fallait avoir au moins 80 dB d'atténuation, on aurait pu alors choisir la valeur entière supérieure la plus proche donc  $n = 6$ .

En l'occurrence il s'agit d'un filtre de Butterworth d'ordre 6 dont le polynôme complexe vaut :

$$
H(p) = \frac{1}{D(p)} \text{ où } D(p) = \left( \left( \frac{p}{\omega_c} \right)^2 + 0.51 \left( \frac{p}{\omega_c} \right) + 1 \right) \left( \left( \frac{p}{\omega_c} \right)^2 + 1.41 \left( \frac{p}{\omega_c} \right) + 1 \right) \left( \left( \frac{p}{\omega_c} \right)^2 + 1.93 \left( \frac{p}{\omega_c} \right) + 1 \right).
$$

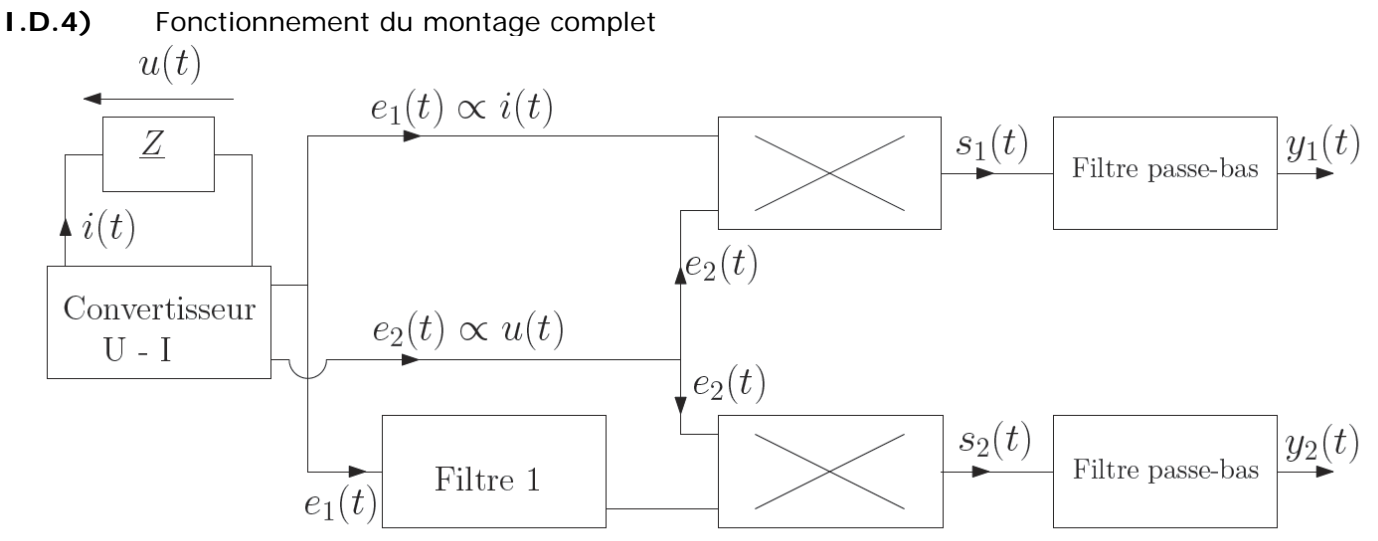

Mesure d'impédance par détection synchrone Figure 6

a) Les symboles utilisés sur le graphe " « " signifient « proportionnel à » . Cette symbolique bien connue des utilisateurs de LaTex n'est pas aussi répandue que d'autres, un rappel eut été probablement souhaitable.

Cette « évidence » rappelée on peut introduire des coefficients pour illustrer ces couplages, l'énoncé n'en dit rien, ils sont donc de libre choix.

On fera ici le choix de reprendre les coefficients inspirés du ID1 sans intégrer le signe (arbitraire quand tu nous tiens) :

 $e_1 = KR_0 i$  et  $e_2 = Ku$ où  $K$  est une constante sans dimension. On en déduit :  $s_1 = K^2 k R_0 u i$ .

Nous avons  $\underline{u} = Z \underline{i}$ , soit si  $i(t) = i_0 \cos(\omega t)$  alors  $u(t) = i_0 [Re(Z) \cos(\omega t) - Im(Z) \sin(\omega t)]$ L'expression de la sortie devient :  $s_1 = K^2 k R_0 i_0^2 (Re(Z) \cos^2(\omega t) - Im(Z) \cos(\omega t) \sin(\omega t))$ 

Le signal de sortie est un signal continu dont nous cherchons à extraire la composante « constante » (en fait  $y_1(t)$  selon l'énoncé, soit  $Re(Z)(t)$  qui dans ce modèle est constant mais ne l'est pas dans IIE) et est de pulsation  $2\omega$ . Il faut donc utiliser un passe-bas qui inclut dans sa bande coupée la pulsation  $2\omega$  mais qui conservera dans sa bande passante la description fréquentielle de  $Re(Z)(t)$ .

 $y_1$  sera proportionnel à  $Re(Z)$  si on prend la « moyenne » de  $s_1$ , autrement dit si on coupe toutes les fréquences du signal  $s<sub>1</sub>$ . On aura  $\frac{i_0^2}{2}$  Re(Z)

Il faut donc choisir  $\omega_c$  pour que  $2\omega$  soit dans la bande coupée....qui est celle que l'énoncé déclare *implicitement* au delà de 80 dB La condition pratique est :  $5\omega_c < 2\omega$ .

b) Même recette sur la chaine 2 mais on veut cette fois ci la partie imaginaire, il faut donc décaler l'un des signaux de  $\frac{\pi}{2}$ . C'est le rôle du filtre 1 ou on devra avoir  $\omega_0 = \omega$ .

Il faut ensuite de nouveau assurer la coupure de toutes les fréquences de  $s<sub>2</sub>$  et donc avoir la condition de bande coupée :  $5\omega_c < 2\omega$ . Expression de  $s_2$ :  $s_2 = K^2 k R_0 i_0^2 (Re(Z) cos(\omega t) sin(\omega t) - Im(Z) cos^2(\omega t))$ Donc :  $y_1 = -K^2 k R_0 \frac{i_0^2}{2} Im(Z)$ 

# **I.E** Evolution de Z en présence d'un défaut

**I.E.1)** Heu ! Ils sont jolis ? Les croix rouges rendent mieux que les points bleus ?

Techniquement l'échantillonnage spatial n'est pas régulier ce qui est étrange pour un capteur de ce type (le déplacement est usuellement fait à vitesse constante). Il semblerait que le placement des points ait donc été « simulé » et réalisé par un judicieux « cliquer sur » plus que par une réelle mesure mais c'est une conjecture.

Vu les ordonnées référencées en zéro hors le défaut, il faut en déduire qu'un « zéro » a été fait sur une plaque en bon état. On constate que  $Re(Z)$  diminue car le défaut diminue l'importance des courants de Foucault (il empêche la conduction et diminue les pertes), et pour les mêmes raisons on verra  $Im(Z)$  augmenter (plus faible champ induit).

On remarque que la zone de détection est de plus grande dimension que la faille et que, bien sur, loin de cette faille/fissure, on retrouve la réponse « plaque uniforme »

**I.E.2)** La position de détection maximale sera identique.

Quand la bobine est placé au centre de la fissure la configuration est la même que la fissure soit sur l'axe x ou l'axe y.

Par contre l'approche va différer….la fluctuation aura une empreinte spatiale moins conséquente, l'introduction de la barre par la tranche perturbe moins les courants de Foucault.

# **II.** *Etude de l'alliage 2024*

**II.A** Structure

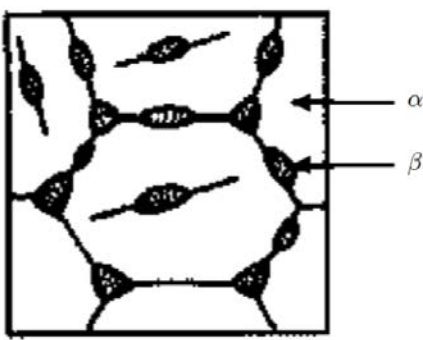

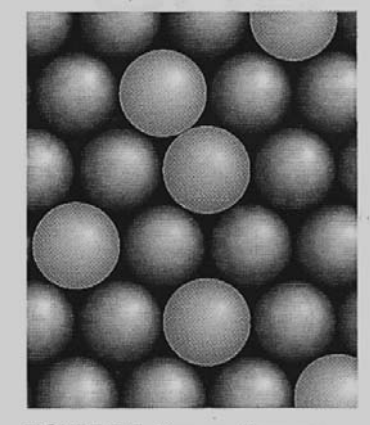

FIGURE 7.5 Dans un alliage par substitution, les positions de certains des atomes de l'un des métaux sont prises par des atomes d'un autre métal. Les deux éléments doivent avoir des rayons similaires.

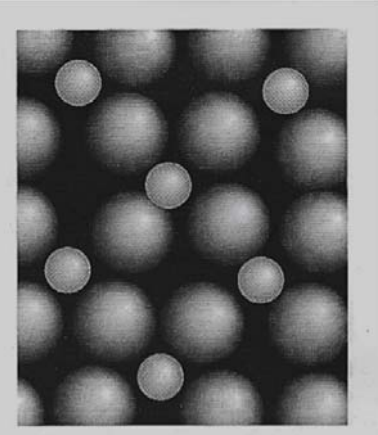

FIGURE 7.6 Dans un alliage interstitiel, les atomes de l'un des métaux se placent dans les trous entre les atomes d'un autre métal. Les deux éléments doivent avoir des rayons très différents.

**II.A.1)** Etude de la phase  $\alpha$ 

La figure évoquée est à gauche, on n'y voit…rien Heureusement il y a *Atkins*, la référence universelle et toujours à recommander de la Chimie. Tous ceux qui ont eu le plaisir de l'écouter savent qu'il est particulièrement « *Aware* ». On comprend alors *implicitement* que la question a trait à l'alternative évoquée sur les figures 7.5 et7.6. Est-ce un alliage interstitiel ou de substitution ?

La réponse est immédiate vu les dimensions d'un atome de cuivre qui à 10% près a le même rayon qu'un atome d'Aluminium : c'est un alliage de substitution.

On peut développer l'analyse en cherchant les rayons d'un atome intersitiel dans les configurations octaédriques  $r_{octa} = (\sqrt{2} - 1)r_{Al}$  ou tétraédriques  $r_{tetra} = (\sqrt{\frac{3}{2}} - 1) r_{Al}$ . On trouve des valeurs bien inférieures à celles de l'atome de Cuivre.

### **II.A.2)** Etude de la phase  $\beta$

- a) Considérons le pavé associé à la figure 13, nous y trouvons 8 atomes de Al avec un coefficient de partage de 8, 4 atomes de Al avec un coefficient de partage de 4, 2 atomes de Al avec un coefficient de partage de 2, 1 atome de Al avec un coefficient de partage de 1 et 4 atomes de Cu avec un coefficient de partage de 2. Soit 4 Al et 2 Cu, la formule chimique est donc  $Al<sub>2</sub>Cu$ .
- b) Coordinance du cuivre (avec le cuivre) = 8
- c) Masse volumique  $\rho_B = 2 \frac{M}{a^2 c N} = 4.1 10^3 kg \cdot m^3$ . La masse volumique de B est supérieure à celle de A.

**II.B** Analyse chimique de l'alliage

- **II.B.1)** Première phase : Séparation du cuivre et de l'aluminium
	- a) Pour maximiser la surface de contact du métal avec la solution, cela améliore la cinétique de la réaction mais à l'inconvénient de faciliter les phénomènes de transport (ne pas tenter de faire un organomagnésien avec de la poudre par exemple).
	- b) Le diagramme de Pourbaix est le suivant :

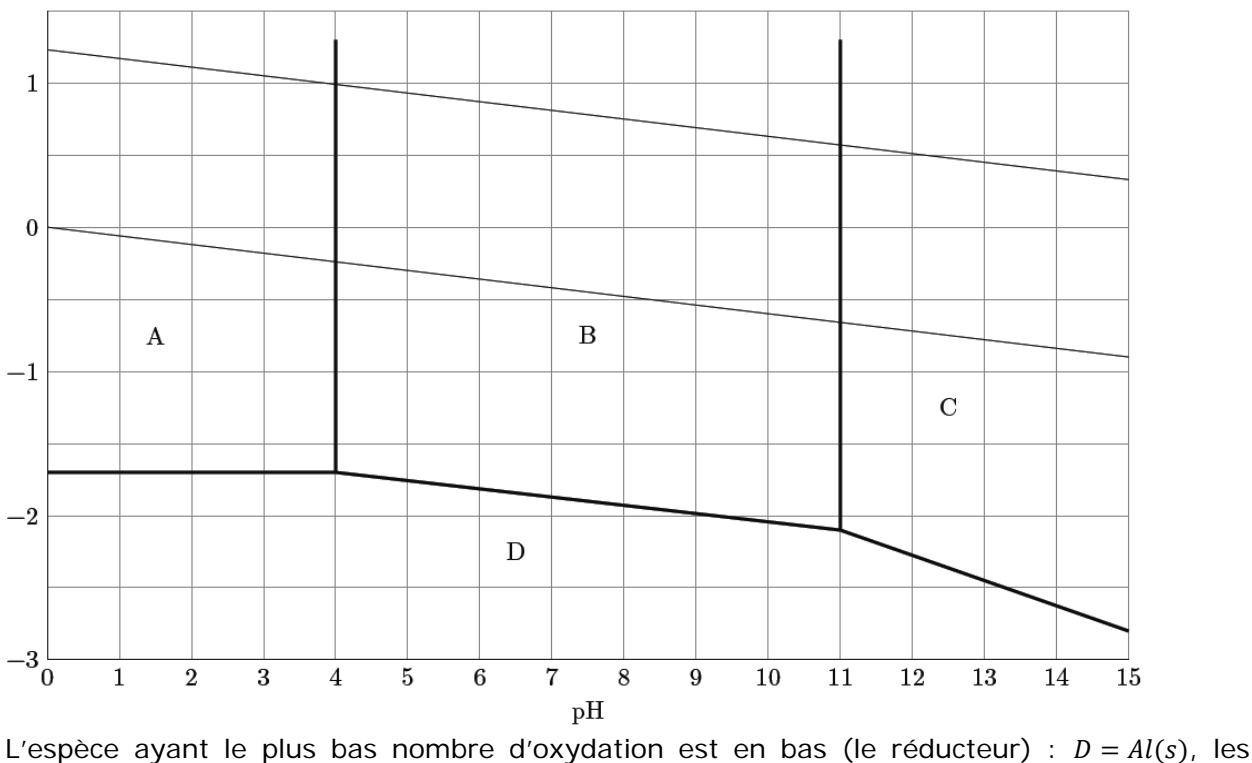

espèces oxydantes de même nombre d'oxydation se répartissent en fonction de leur affinité pH-métrique ( de gauche à droite la capture d'oxonium est + favorable). Nous aurons dans cette ordre  $A = Al^{3+}$ ,  $B = Al(OH)_{3(s)}$  et  $C = AlO_2^-$ .

c) Le diagramme étant tracé à  $c = 1.0 \times 10^{-2}$  mol.  $L^{-1}$  (erreur de frappe dans l'énoncé), il suffit de lire le  $pH$  de frontière entre A et B, soit  $pH = 4$ .

L'énoncé donnait en annexe le  $pKs$  de l'hydroxide d'aluminium.

Le concepteur attendait plus probablement une démarche analytique.

 $K_s = [Al^{3+}][OH^-]^3 \frac{1}{c^{\circ 3}} = [Al^{3+}]\left[\frac{Ke}{h}\right]^3 = \frac{c}{c^{\circ}}\left[\frac{Ke}{h}\right]^3$  à la limite AB qui correspond à un domaine d'existence. On en déduit  $pH = pKe - \frac{1}{3}(pKs - pc) = 4$ .

- d) Changement de contexte : on passe sur le diagramme du Cuivre. Le couple étudié a pour demi-équation :  $Cu^{2+} + H_2O + 2e^- = Cu_2O + 2H_{(aa)}^+$ Le potentiel limite de Nernst sera de la forme :  $E = E^{\circ} + \frac{0.059}{2} \log c + 0.059 \, pH$ 
	- La pente recherchée est de  $59 \, mV$  par unité de  $pH$ .
- e) En zone basique élevée le cuivre est sous forme solide, alors que dans la zone de stabilité de l'eau l'aluminium est sous la forme du soluté  $AlO<sub>2</sub>$ . Un processus de décantation filtrage permettra donc de récupérer le cuivre.

C'est l'équation d'oxydation de l'aluminium par l'eau en milieu basique :

 $2 Al + 2 H<sub>2</sub>O + 2 OH<sup>-</sup> = 2 AlO<sub>2</sub><sup>-</sup> + 3 H<sub>2</sub>$ 

Le cuivre ne sera pas oxydé par l'eau (en cas de doute, rappelez-vous de vos bases en plomberie..)

- f) En milieu neutre l'aluminium est sous la forme d'un hydroxyde, il est donc solide et ne peut être séparé du cuivre. Par ailleurs la marge de potentiel est aussi plus faible, l'oxydation par l'eau sera donc aussi plus lente.
- g) D'assurer le dégazage complet de la solution… La solubilité des gaz diminue avec l'augmentation de la température (souvenez-vous des petites bulles dans le fond de votre casserole bien avant l'ébullition).

**II.B.2)** Deuxième phase : dissolution du cuivre

L'équation de dissolution est une oxydo-réduction :  $3 Cu + 2 NO_3^- + 8H^+ = 3 Cu^{2+} + 2 NO + 4H_2O$ Si ce type d'équation pose difficultés, il est toujours possible de commencer par l'écriture des demiéquations.

- **II.B.3)** Troisième phase : Dosage du cuivre dans l'alliage
	- a) La justification requise repose sur le constat sur la différence des potentiels normaux. Elle est de plus de 0.5 *V* ce qui est très important  $(K^{\circ} \gg 1)$ . Par ailleurs l'usage qui en est fait est aussi une justification opérationnelle, les dosages se font avec des réactions « quasi-totales » ou totales.

La question est toutefois mal posée puisque la réaction donne lieu à un équilibre très nettement déplacé dans le sens direct mais un équilibre tout de même, ce n'est pas réellement une réaction totale et c'est d'importance !

- b) La technique est celle du dosage en retour. La diiode est dosé par  $n = cV = 5.0 10^{-2} * 12.5 10^{-3}$  mol = 6.3 10<sup>-4</sup> mol de thiosulfate. La solution contenait donc  $\frac{n}{2} = 3.1\ 10^{-4}\ mol$  de diiode qui ont été fabriquées par la consommation de n moles d'ions cuivre II. Soit une masse de  $m = nM = 40 mg$  et un pourcentage massique de 4.0% (vu la précision sur la concentration on se limite à deux chiffre significatifs).
- c) La détection du dosage (en retour) n'est pas évoquée, mais elle est probablement colorimétrique. La détection de l'équivalence se fait toujours dans ces cas par excès. Il peut être utile de refaire le dosage si le premier a été « brusque » pour modérer l'excès. Une évaluation statistique peut avoir son intérêt mais il faut dans ce cas largement augmenter le nombre d'essais.

# II.C Modélisation de la corrosion

- $II.C.1)$ Etat de surface des métaux
	- a) On utilise les enthalpies standard de formation (nulles pour des corps pur idéaux) et les entropies molaires standard:  $\Delta_f H^{\circ} = -1700 \, kI$ , mol<sup>-1</sup>  $\Delta_r S^{\circ} = -311 I. K^{-1}$ . mol<sup>-1</sup>

A 298 K l'enthalpie libre de réaction vaut :  $\Delta_r G^\circ = \Delta_r H^\circ - T \Delta_r S^\circ = -1607 \; kJ \; mol^{-1}$ 

Commentaire sur les signes :

la réaction est exothermique  $\Delta_f H^\circ < 0$ 

 $\Delta_r S^{\circ}$  < 0 l'ordre augmente, on consomme une phase vapeur pour former une phase solide  $\Delta_r G^{\circ}$  < 0 la réaction a une constante d'équilibre très supérieure à 1

Vu les conditions (cf ci-après) elle sera en fait totale !

b) Le  $\Delta_r G^{\circ}$  étant très négatif, la pression partielle de corrosion de l'oxygène est très faible, l'air ambiant la dépasse largement ( $P_{02air} = 0.2 bar$ ). :

$$
P_{02corr} = P^{\circ} \exp\left(\frac{2}{3} \frac{4rG^{\circ}}{RT}\right) = 1.4 \ 10^{-188} \ bar
$$

S'il n'y a pas de facteur cinétique limitant la surface de l'aluminium doit être oxydée.

c) Température et pression ont à priori des effets sur cette réaction mais il est bon de s'assurer des degrés de liberté offerts (variance).

Ici le système n'a comme paramètres intensifs déterminants que la pression partielle d'oxygène et la température (les solides sont des phases condensées insensibles à la pression).

La réaction chimique impose un couplage entre ces deux paramètres si l'équilibre existe. Le système a donc une variance unitaire MAIS l'opérateur impose deux contraintes : la température et la pression.

Le degré de liberté du système vaudrait donc -1 ce qui est impossible. Il y a donc rupture d'équilibre.

La réaction sera donc toujours totale à moins d'atteindre les conditions très singulières d'équilibre en température et pression (température d'inversion ou pression de corrosion). En pratique la couche d'oxyde se forme et assure le blocage cinétique de la réaction Température et pression ne joueront donc ici aucun rôle.

c) Sans la rupture d'équilibre on aurait pu tenir les raisonnements suivants (faux) :

A température constante, la constante d'équilibre est invariante, une augmentation de pression réduira le produit réactionnel, la réaction évoluera alors dans le sens direct pour revenir au produit réactionnel d'équilibre.

La loi de Van't Hoff ou le signe de la variation d'entropie nous montrent que l'enthalpie libre de la réaction augmente avec la température. L'équilibre se déplacera dans le sens indirect. Résultat classique pour une réaction exothermique, son rendement diminue avec l'élévation de température (à condition qu'il y ait équilibre).

# **II.C.2)** Corrosion galvanique

On exploite la figure 19 reproduite ci-après

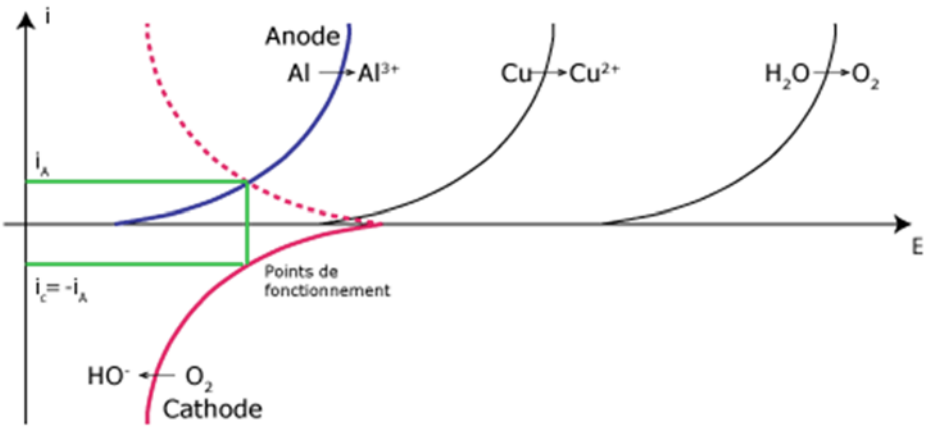

On voit sans peine qu'une réaction spontanée est possible entre l'aluminium et l'oxygène dissous dans l'eau.

On construit l'image miroir de la courbe cathodique pour trouver le point de fonctionnement de la cellule qui se fera avec  $i_A = -i_C$  pour le même potentiel.

La courbe est probablement simplifiée à l'extrême car l'oxygène dissous devrait posséder un palier de diffusion à minima.

Le relèvement est fait sur une cathode en cuivre..

- **II.C.3)** Dissolution de l'oxyde de cuivre (I)
	- a) On considère le milieu comme localement acidifié Nous écrirons :  $2 Cu^{2+} + H_2 O + 2 e^- \rightarrow Cu_2 O + 2 H^+$  $O_2 + 2 H^+ + 2 e^- \rightarrow 2 H_2 O$ d'où la réaction  $Cu_2O + 4H^+ + O_2 = 2 Cu^{2+} + 2H_2O$
	- b) La réaction a besoin de consommer des ions  $H^+$ , l'acidification du milieu favorisera son déplacement dans le sens direct.

### **II.C.4)** Redéposition du cuivre

Facheux…Les courbes ne justifient ici absolument rien car l'éventuel point de fonctionnement serait hors cadre….. Si on déplaçait l'une vers l'autre on pourrait alors conclure à l'oxydation de l'aluminium et à la réduction du cuivre II.

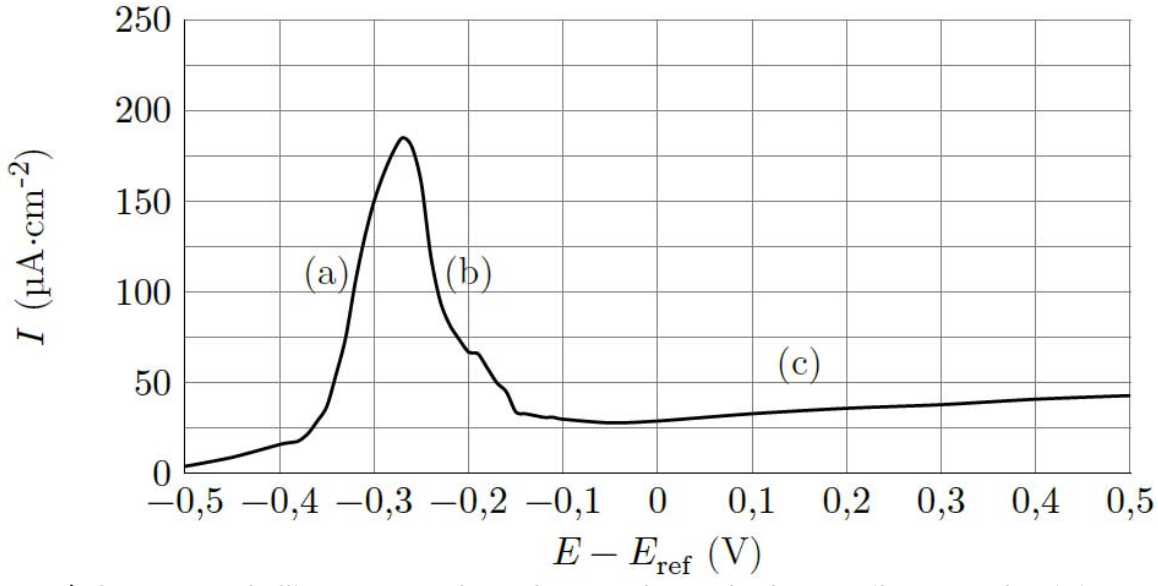

a) On soumet l'alliage à une électrolyse. L'électrode de travail est en aluminium. Si on suppose que l'échelle de tension est liée à une rampe temporelle (le potentiel croit avec

le temps – classique pour un potentiostat), on peut interpréter la courbe de la façon suivante : La phase a correspond au début du processus, on oxyde l'aluminium en « alumine » et le

courant croit avec l'augmentation de potentiel. L'apparition de l'alumine diminue la conductivité entre la solution et l'aluminium. La croissance de la couche va donc générer un phénomène modérant l'accroissement du courant.

 la phase b le phénomène modérant est dominant et l'épaisseur de la couche est tellement importante qu'elle réduit le courant et sa propre vitesse de croissance.

 La phase c correspond au métal passivé par l'oxyde, le processus d'oxydation est désormais très difficile et le courant restera faible.

#### b) Le métal doit être oxydé, c'est donc l'anode.

Dans le cas d'une électrolyse c'est la borne + du générateur.

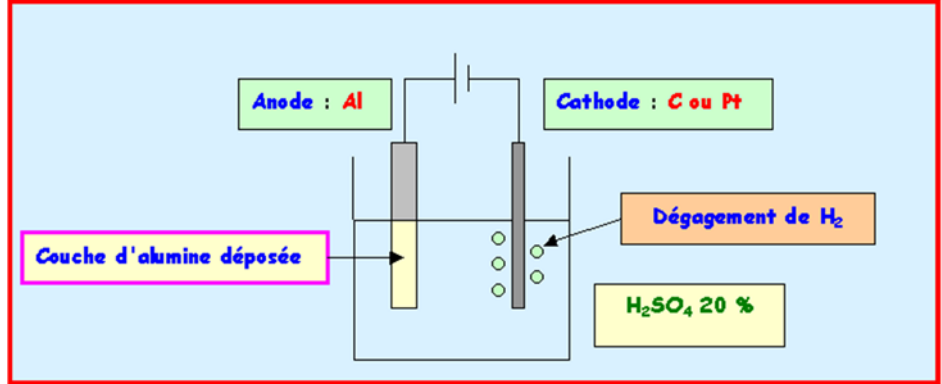

c) On lit sur le graphe un courant d'environ  $i = 180 \mu A \cdot cm^{-2}$ 

En une heure on aura fait transiter  $n' = \frac{iT}{T} = 6.7 \cdot 10^{-2} \text{ mol} \cdot \text{m}^{-2}$  d'électrons, il faut 6 moles d'électrons pour former une mole d'alumine, nous avons donc déposé  $n = 1.1\,10^{-2}\,mol.\,m^{-2}$ d'alumine.

Soit h l'épaisseur de la couche, nous avons  $h = \frac{nM}{d\rho_{eau}} \approx 2.8 \, 10^{-7} \, m$ .

$$
\mathbf{Fin} = \mathbf{Fin}
$$